## Programmierung

## **Aufgabe 1 (AGS 14.1** ⋆**)**

Gegeben sei folgendes C<sub>0</sub>-Programm Max:

```
1 #include <stdio.h>
2
3 int main () {
4 int a, b, max;
5 scanf("%i", &a);
6 scanf("%i", &b);
                                  7 if (a > b)
                                  8 max = a;
                                  9 else max = b;
                                 10    printf ("%d", max);
                                 11 return 0;
                                 12 }
```
- (a) Berechnen Sie *schrittweise* das baumstrukturierte Programm  $bMax_0 = trans(Max)$  mit Hilfe der in der Vorlesung angegebenen Übersetzungsfunktionen. Dokumentieren Sie dabei jeden rekursiven Funktionsaufruf.
- (b) Wandeln Sie  $bMax_0$  in ein Programm  $Max_0$  mit linearisierten Adressen um und berechnen Sie  $\mathcal{P}[\![Max_0]\!](5:7)$ . Dokumentieren Sie den Zustand der A $\mathrm{M}_0$  nach jedem Ausgeführten Befehl.

## **Aufgabe 2 (AGS 14.14)**

(a) Gegeben sei folgendes C<sub>0</sub>-Programm.

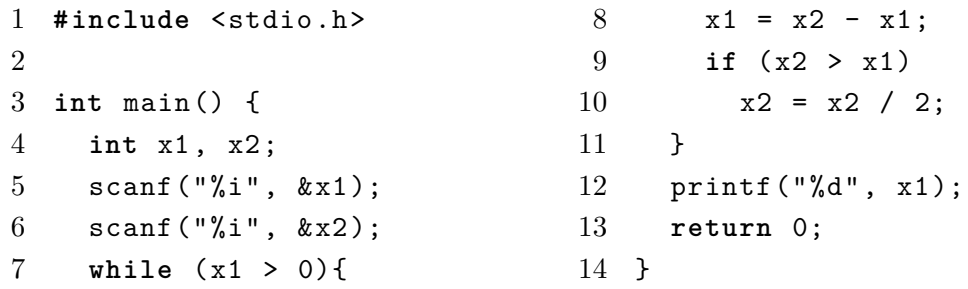

Übersetzen Sie das Programm mittels *trans* in AM<sup>0</sup> -Code mit linearen Adressen. Geben Sie nur das Endergebnis der Übersetzung (keine Zwischenschritte) an!

(b) Gegeben sei der folgende Ausschnitt aus einem  $\text{AM}_0\text{-}\text{Programm}.$ 

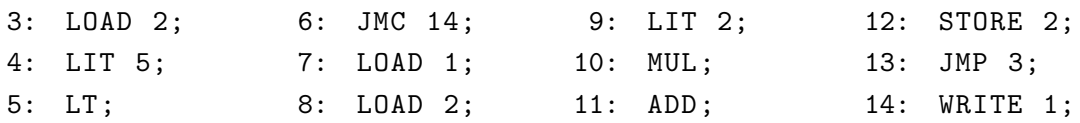

Erstellen Sie ein Ablaufsprotokoll für dieses Programmfragment, bis die  $\mathrm{AM}_0$ terminiert. Die Startkonfiguration ist  $(7, \varepsilon, [1/3, 2/1], \varepsilon, \varepsilon)$ .

## <span id="page-1-0"></span>**Zusatzaufgabe 1 (AGS 14.6)**

(a) Gegeben sei folgendes  $C_0$ -Programm:

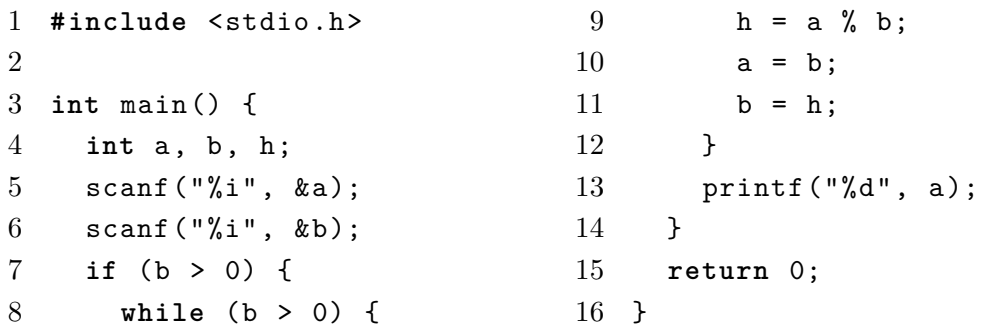

Übersetzen Sie obiges  $C_0$ -Programm in ein  $AM_0$ -Programm mit linearisierten Adressen. Zwischenschritte brauchen Sie nicht anzugeben.

(b) Folgendes  $AM_0$ -Programm sei gegeben:

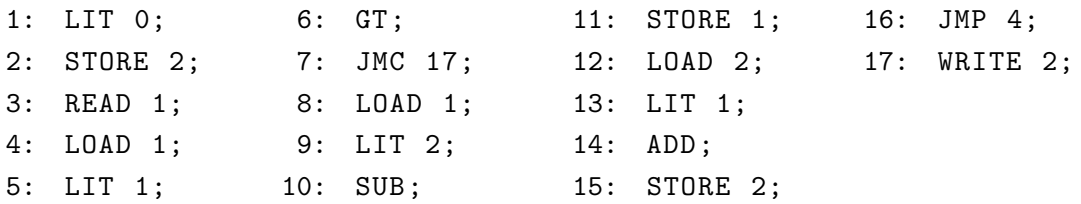

Erstellen Sie ein Ablaufsprotokoll für dieses Programmfragment, bis die  $\mathrm{AM}_0$ terminiert. Die Startkonfiguration ist  $(10, 2 : 2, [1/2, 2/0], \varepsilon, \varepsilon)$ .